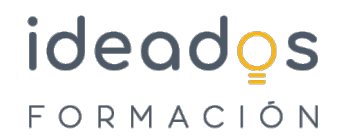

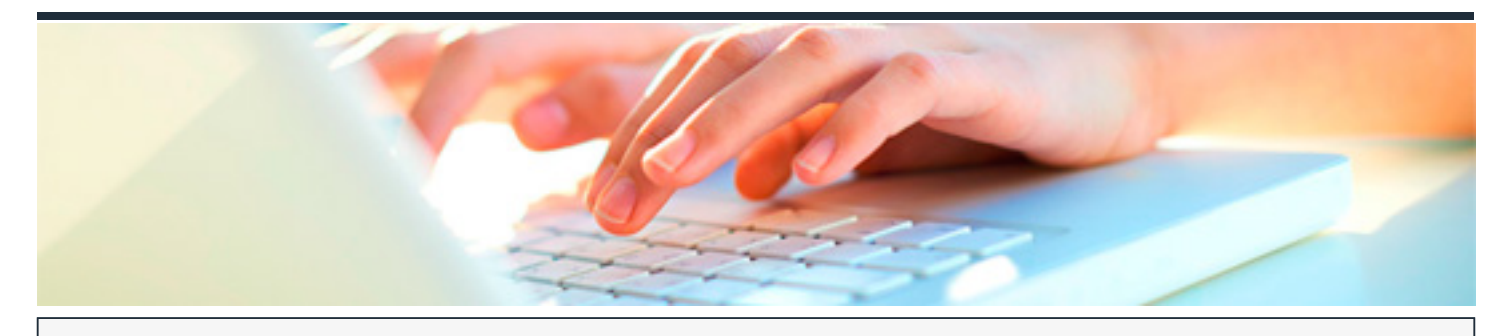

# **MS OFFICE 365: USO Y MANEJO DE ONENOTE**

DURACIÓN: 10 horas CRÉDITOS ECTS: 0

## **OBJETIVOS**

Aprende, con este curso de Microsoft OneNote Online, a crear un bloc de notas y a organizar la información en secciones, inserta imágenes, hipervínculos o capturas de pantalla.

Consigue dibujar a mano alzada, grabar audio e insertar vídeo. Incorpora tablas para organizar el contenido, usa etiquetas para categorizar y dar prioridad a las notas, o comparte el bloc para colaborar en equipo en tiempo real.

#### **PROGRAMA CONTENIDOS**

### **1. Introducción**

Par que sirve OneNote Iniciar sesión Agregar bloc de notas, secciones, páginas y subpáginas Administrar los blocs de notas, dónde se almacenan

## **2. Funcionamiento OneNote**

Insertar texto con teclado o con voz Aplicar etiquetas a las notas Insertar hipervínculos, y vínculos estilo Wiki Insertar documentos Insertar los detalles de una reunión

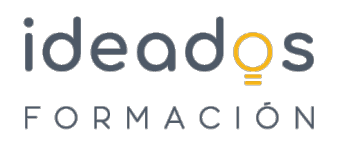

Insertar una tabla para organizar el contenido Buscar contenido Agregar símbolos, adhesivos y emojis Insertar imágenes desde varias ubicaciones Insertar audio Herramientas de dibujo

# **3. Organización y compartición de cuadernos y hojas**

Compartir un bloc de notas con otros usuarios Colaborar en un bloc de notas en coautoría

# **4. Integración con Internet Explorer y Google Chrome**

### **5. Casos de uso**

El lector inmersivo